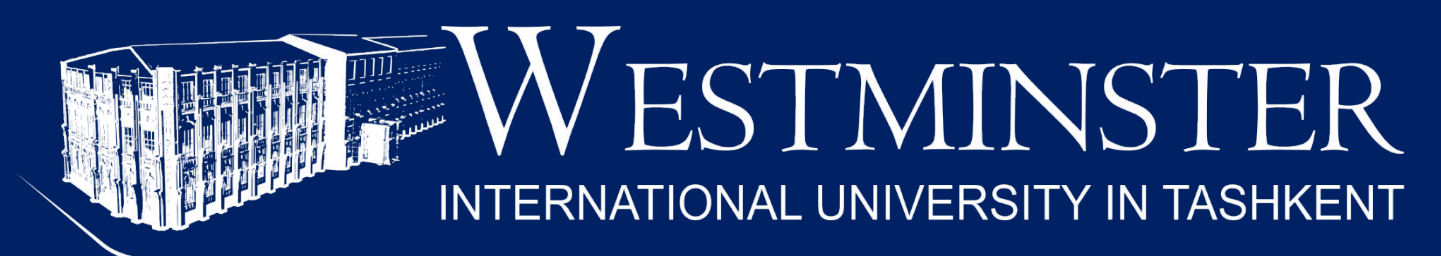

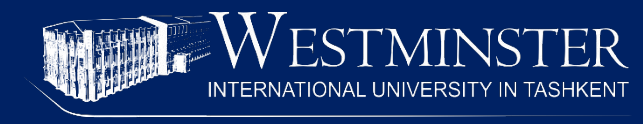

# **LECTURE 3 MEASURES OF DISPERSION**

### **Saidgozi Saydumarov Sherzodbek Safarov**

**Room: ATB 308 QM Module Leaders Office Hours: ssaydumarov@wiut.uz by appointment s.safarov@wiut.uz**

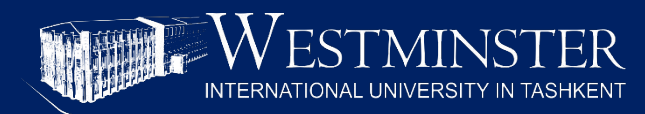

### ▪Range

- ▪Interquartile range
- ▪Variance
- **-Standard Deviation**

## **Measures of dispersion**

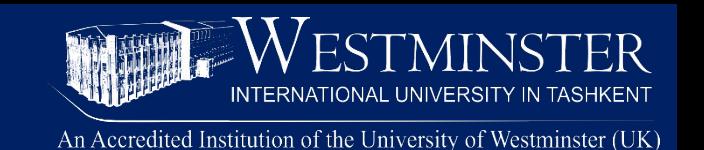

- Dispersion measures how "spread out" the data is
- Shows how reliable our conclusions from the measures of location are
- The lower the dispersion the closer the data is bunched around the measure of location
- Measures of dispersion are used by
	- Economists to measure income inequality
	- Quality control engineers to specify tolerances
	- Investors to study price bubbles
	- Gamblers to predict how much they might win or lose
	- Pollsters to estimate margins of error

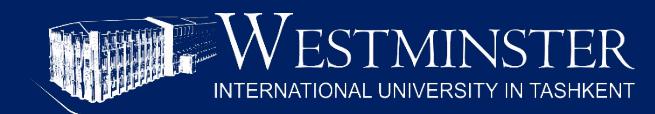

# **Untabulated data**

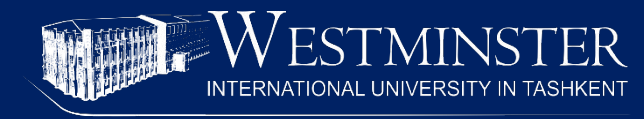

#### **Range**

### A student can take 1 of 2 routes to get to the university

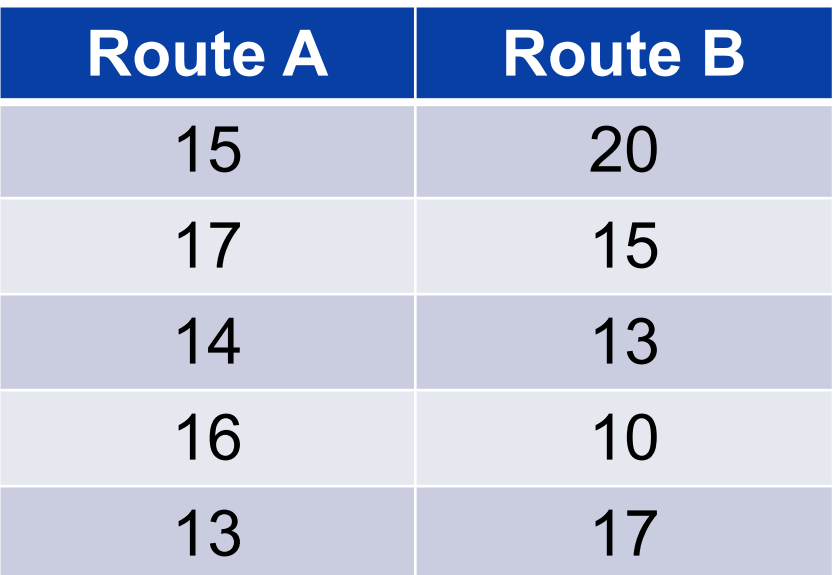

Both routes have a mean and median time of 15 minutes Which one would you prefer?

## **Untabulated data – range**

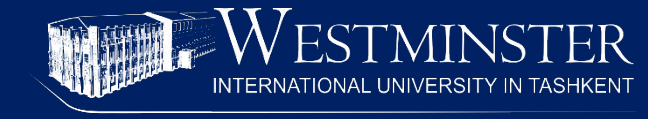

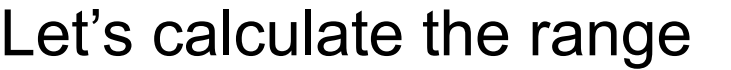

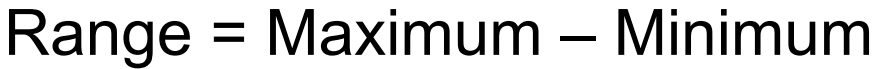

Range of Route  $A = 17 - 13 = 4$ Range of Route  $B = 20 - 10 = 10$ 

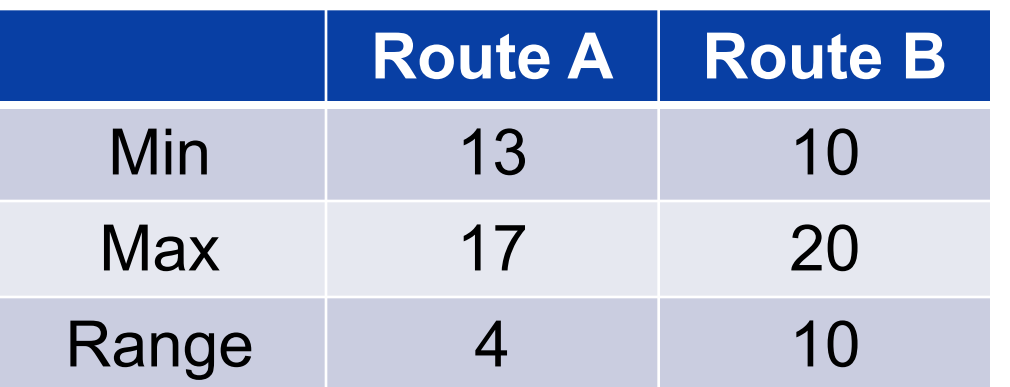

Route A has less dispersed or less "spread out" travel time. Route A is preferred over Route B even though they have the same mean and median.

**Untabulated data – interquartile range**

### **Interquartile range**

Sometimes, the outer values are extreme. In that case, the range between the lower quartile and upper quartile (the interquartile range) is more appropriate than the range between the minimum and maximum values.

Consider **Example 2** from last week's lecture: The range of the typical route is:  $43 - 9 = 34$ 

The range of the alternative route is:  $29 - 11 = 18$ 

However, if we exclude the top outlier from both routes, the typical route seems less spread out.

![](_page_7_Picture_82.jpeg)

# **Untabulated data – interquartile range**

Let's calculate the interquartile range:

Interquartile range: Upper quartile – lower quartile

Typical route:  $12 - 10 = 2$ Alternative route:  $17 - 13 = 4$ 

Using interquartile range, the typical route is less spread out.

![](_page_8_Picture_77.jpeg)

![](_page_9_Picture_1.jpeg)

The range only considers the outer values

The interquartile range discards the outliers but only considers quartile values

What if we wanted to consider every point when measuring dispersion?

### Enter – **Variance**

Variance is the average squared deviations from the mean

Let's plot the travel times of the alternative route on a graph

- The mean is represented by the solid line
- The dashed line is the distance of every observation to the mean

![](_page_9_Figure_10.jpeg)

**Travel time** 

## **Untabulated data – variance**

Accredited Institution of the University of Westminster (UK)

**If** we take the average of the distance of each data point from the mean, we get 0 (why is that the case?).

Instead, we take its square to remove the sign.

*variance* = 
$$
\frac{\sum (x - \bar{x})^2}{n}
$$
  
The variance is (4+16+36+0+144) / 5  
= 200 / 5 = 40

![](_page_10_Picture_108.jpeg)

The variance of the alternative route is 40 minutes<sup>2</sup>. The unit of variance is squared of the underlying unit. This makes it harder to explain or understand. To make it more comparable, we need to take its square root. Standard deviation is the square root of the variance.

standard deviation  $= \sqrt{variance}$ standard deviation =  $\sqrt{40}$  = 6.3 minutes

The "average distance" from the mean of 17 minutes of the alternative route is 6.3 minutes.

Note: A less computationally intensive way to calculate standard deviation (and variance) is as follows:

$$
std\ dev = \sqrt{\frac{\sum (x^2)}{n} - \bar{x}^2}
$$

![](_page_12_Picture_0.jpeg)

# **Tabulated ungrouped data**

# **Tabulated ungrouped data – range**

![](_page_13_Picture_1.jpeg)

Let's consider tabulated ungrouped data structures now

To find the **range**, we find the minimum and the maximum and take the difference. Let's look at **Example 4** from last week's lecture as a demonstration.

![](_page_13_Picture_72.jpeg)

- Minimum: 3
- Maximum: 8
- **• Range:** 8 3 = **5**

## **Tabulated data – interquartile range**

![](_page_14_Picture_1.jpeg)

An Accredited Institution of the University of Westminster (UK)

### Now let's consider **interquartile range**

To compute interquartile range:

![](_page_14_Picture_88.jpeg)

Recall from previous week that

- Lower quartile: 4
- Upper quartile: 6

**Interquartile range:**  $6 - 4 = 2$ 

Finding the variance for tabulated data is similar to that of untabulated data. We just have to account for the frequency information provided.

The mean of this example was 5.3

$$
variance = \frac{\sum [f * (x - \bar{x})^2]}{\sum f}
$$

$$
= \frac{63.9}{30} = 2.13 \text{ tv sets}^2
$$

Standard deviation is its square root std dev =  $\sqrt{2.13}$  = 1.46 tv sets

![](_page_15_Picture_129.jpeg)

![](_page_16_Picture_0.jpeg)

# **Tabulated grouped data**

## **Tabulated grouped data - range**

An Accredited Institution of the University of Westminster (UK)

Let's consider tabulated grouped data structures

The **range** is still the difference between the minimum and the maximum. However, we do not consider the midpoints.

We take the lower boundary of the first group for minimum and the upper boundary of the last group for maximum

Minimum = \$0

Maximum = \$50

 $Range = 50 - 0 = 50$ 

![](_page_17_Picture_96.jpeg)

![](_page_18_Picture_1.jpeg)

### Now lets consider variance. Recall from previous week that mean was 19.9

Let's use the computationally less intensive formula:

$$
var = \frac{\sum f * mid^2}{\sum f} - mean^2
$$

$$
= \frac{24787.5}{50} - 19.9^2 = 99.7
$$

Variance is 99.7 dollars<sup>2</sup>

std dev =  $\sqrt{var}$ 

 $=\sqrt{99.7} = $9.99$ 

![](_page_18_Picture_30.jpeg)

The standard deviation of the data is approximately \$10.

![](_page_19_Picture_1.jpeg)

▪Jon Curwin…, "Quantitative methods…", Ch 6 ▪Glyn Burton…, "Quantitative methods…", Ch 2.4 ▪Richard Thomas, "Quantitative methods…", Ch 1.8-1.11 ▪Mik Wisniewski…, "Foundation Quantitative…", Ch 7 ■ Clare Morris, "Quantitative Approaches...", Ch 6 ▪Louise Swift "Quantitative methods…", Ch DD2.